## SAP ABAP table MCDEFID {Default matchcode Ids per user}

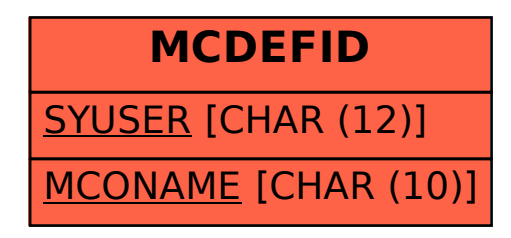